Übungsaufgabe: Lösen Sie die Bilanz in Bestandskonten (Aktiv u. Passiv) auf und übertragen Sie die Anfangsbestände aus der Bilanz in die Bestandskonten. Verbuchen Sie die Aufgeführten Geschäftsfälle in den Bestandskonten schließen Sie die Bestandskonten ab und erstellen Sie die Abschlussbilanz. Nennen Sie zu jeden Geschäftsvorfall den Buchungssatz (Soll an

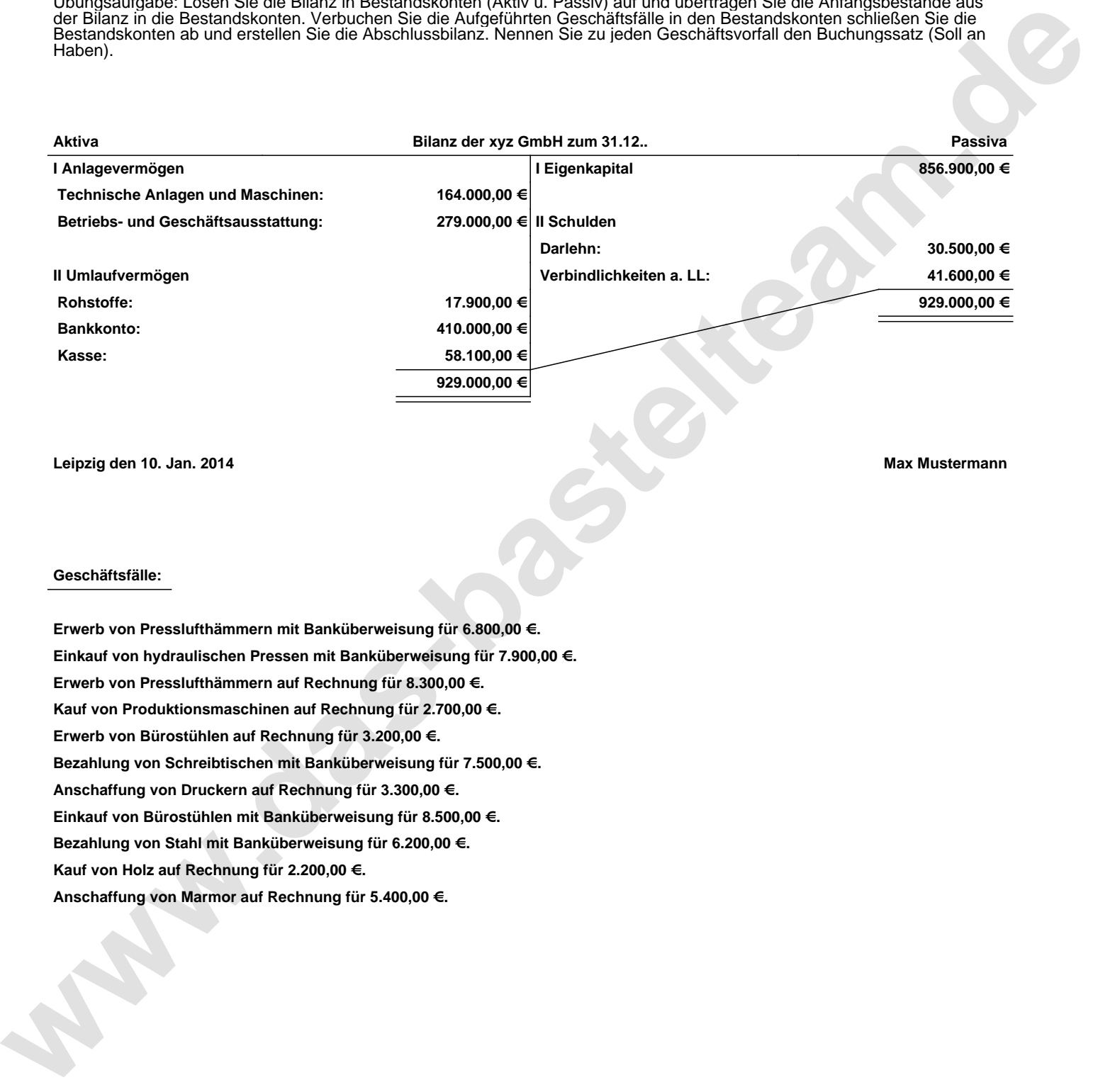

**Leipzig den 10. Jan. 2014 Max Mustermann**

## **Geschäftsfälle:**

**Erwerb von Presslufthämmern mit Banküberweisung für 6.800,00 €. Einkauf von hydraulischen Pressen mit Banküberweisung für 7.900,00 €. Erwerb von Presslufthämmern auf Rechnung für 8.300,00 €. Kauf von Produktionsmaschinen auf Rechnung für 2.700,00 €. Erwerb von Bürostühlen auf Rechnung für 3.200,00 €. Bezahlung von Schreibtischen mit Banküberweisung für 7.500,00 €. Anschaffung von Druckern auf Rechnung für 3.300,00 €. Einkauf von Bürostühlen mit Banküberweisung für 8.500,00 €. Bezahlung von Stahl mit Banküberweisung für 6.200,00 €. Kauf von Holz auf Rechnung für 2.200,00 €. Anschaffung von Marmor auf Rechnung für 5.400,00 €.**

Übungsaufgabe: Lösen Sie die Bilanz in Bestandskonten (Aktiv u. Passiv) auf und übertragen Sie die Anfangsbestände aus der Bilanz in die Bestandskonten. Verbuchen Sie die Aufgeführten Geschäftsfälle in den Bestandskonten schließen Sie die Bestandskonten ab und erstellen Sie die Abschlussbilanz. Nennen Sie zu jeden Geschäftsvorfall den Buchungssatz (Soll an

## **Lösungen:**

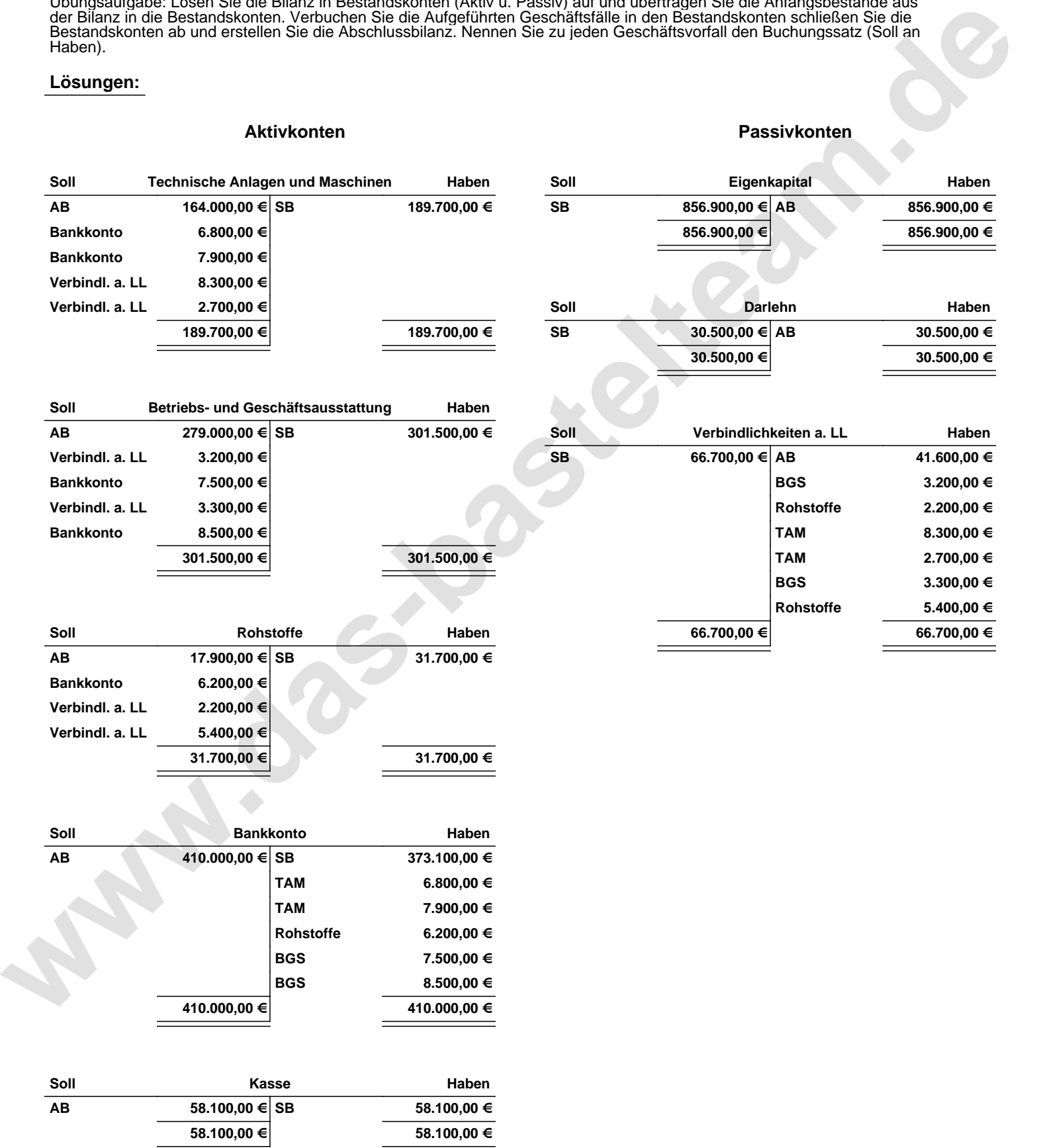

Übungsaufgabe: Lösen Sie die Bilanz in Bestandskonten (Aktiv u. Passiv) auf und übertragen Sie die Anfangsbestände aus der Bilanz in die Bestandskonten. Verbuchen Sie die Aufgeführten Geschäftsfälle in den Bestandskonten schließen Sie die Bestandskonten ab und erstellen Sie die Abschlussbilanz. Nennen Sie zu jeden Geschäftsvorfall den Buchungssatz (Soll an

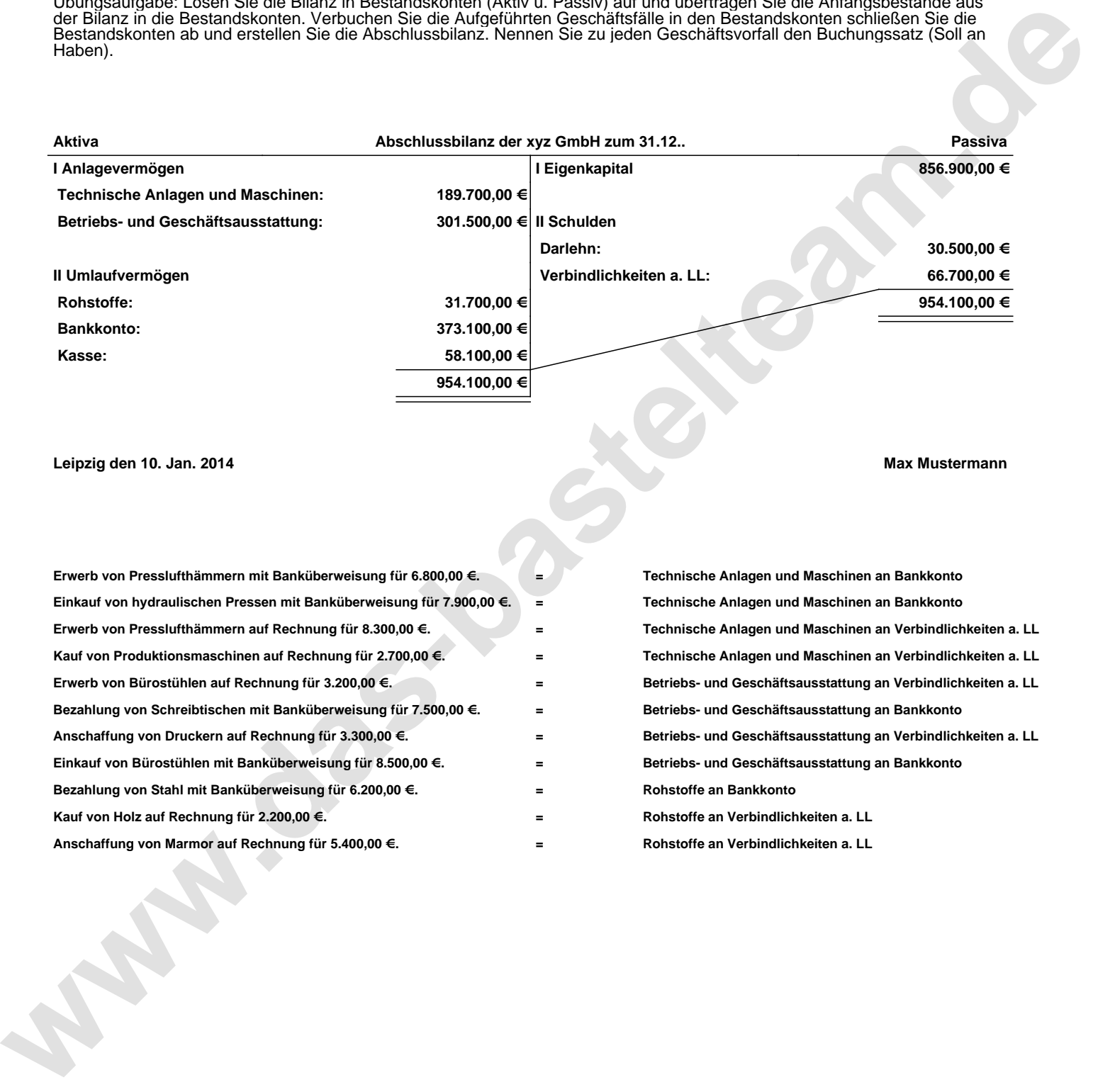

## **Leipzig den 10. Jan. 2014 Max Mustermann**

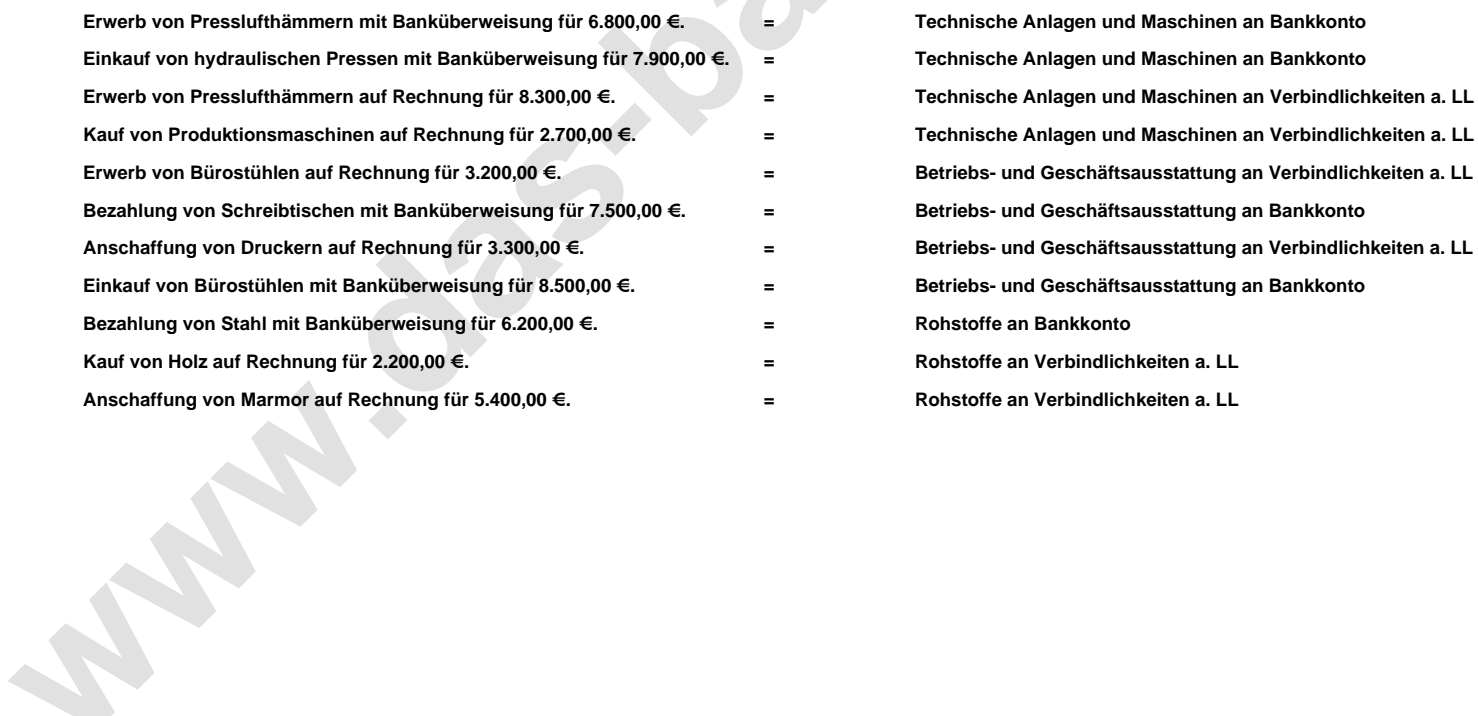

www.bin-dann-weg.de -> Ferienwohnungen und Ferienhäuser. www.kleinanzeigen-und-annoncen.de -> Kostenlose Kleinanzeigen deutschlandweit. Seite 3/3